## SAP ABAP table FMUSFG\_TS {Treasury Subclasses}

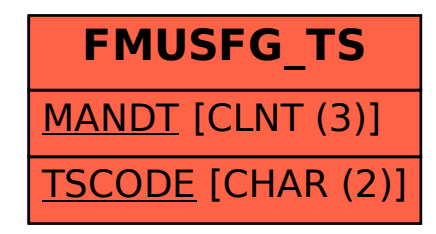